# Package 'MIMOSA'

October 9, 2015

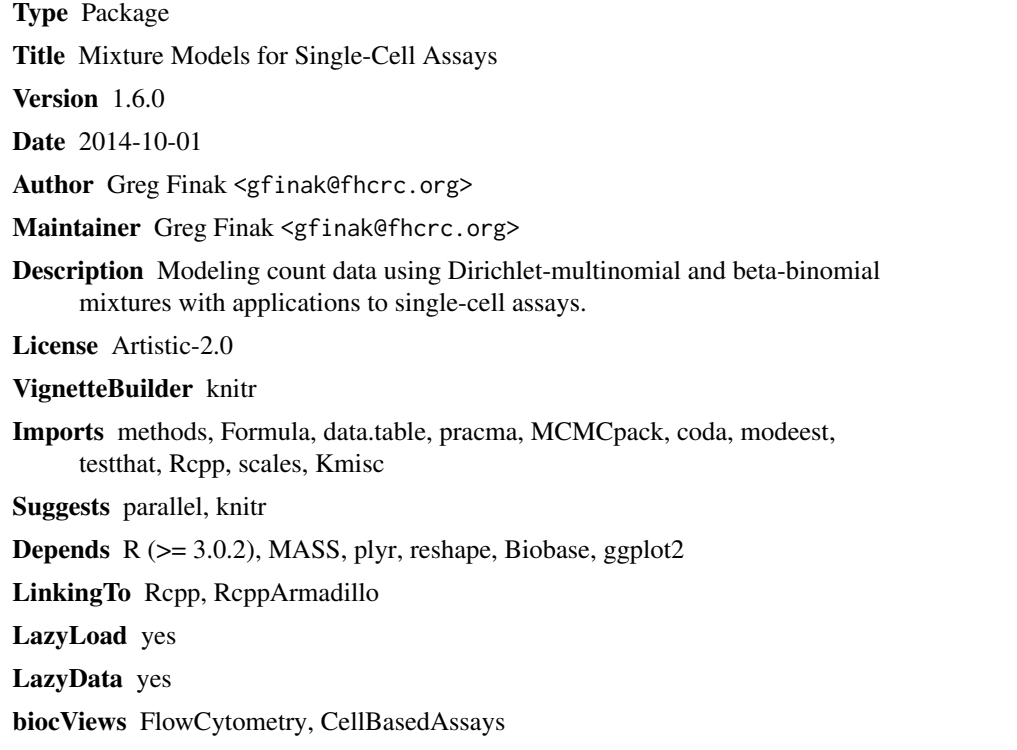

NeedsCompilation yes

## R topics documented:

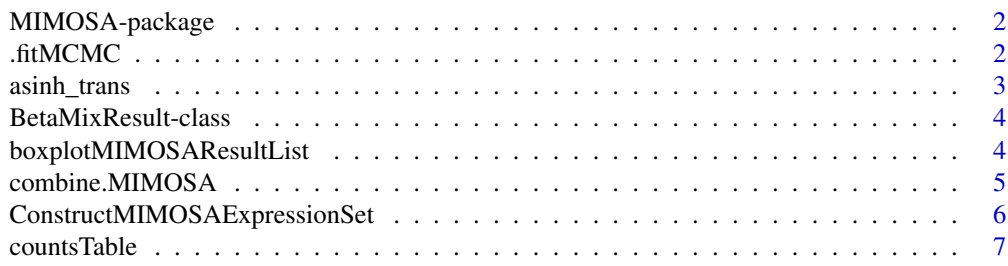

#### <span id="page-1-0"></span>2 .fitMCMC

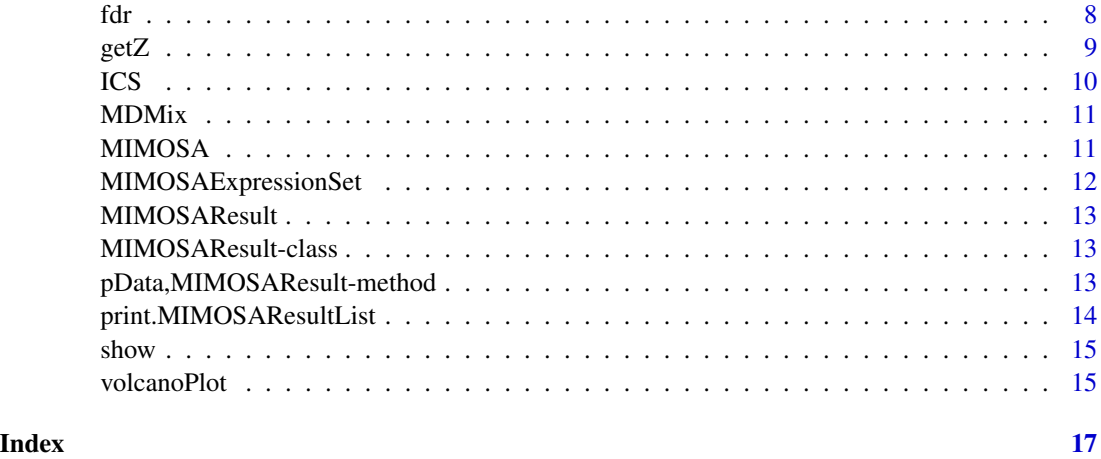

<span id="page-1-1"></span>MIMOSA-package *MIMOSA: Mixture Models for Single Cell Assays*

#### Description

MIMOSA implements mxitures of Dirichlet-multinomial or Beta-binomial models for paired count data from single–cell assays that typically arise in immunological studies. It can be used for ICS (Intracellular Cytokine Staining) assays to detect vaccine responders, for example, or to detect changes in proportions of cells expressing a gene, such as in Fluidigm Biomark Single–cell gene expression.

#### References

Greg Finak, Andrew McDavid, Pratip Chattopadhyay, Maria Dominguez, Stephen C De Rosa, Mario Roederer, Raphael Gottardo Mixture Models for Single Cell Assays with Applications to Vaccine Studies Biostatistics, 2013, [http://biostatistics.oxfordjournals.org/content/ear](http://biostatistics.oxfordjournals.org/content/early/2013/07/24/biostatistics.kxt024.abstract)ly/ [2013/07/24/biostatistics.kxt024.abstract](http://biostatistics.oxfordjournals.org/content/early/2013/07/24/biostatistics.kxt024.abstract)

#### See Also

[MIMOSA](#page-10-1), [ConstructMIMOSAExpressionSet](#page-5-1)

.fitMCMC *Fit the MIMOSA model via MCMC*

#### Description

This is an internal function that fits the MIMOSA model via MCMC. It is called from MIMOSA

#### <span id="page-2-0"></span>asinh\_trans 3

#### Usage

```
.fitMCMC(data, inits = NULL, iter = 250000, burn = 50000, thin = 1,
 tune = 100, outfile = basename(tempfile(tmpdir = ".", fileext = ".dat")),
 alternative = "greater", UPPER = 0.5, LOWER = 0.15, FAST = TRUE,
 EXPRATE = 1e-04, pXi = c(1, 1), seed = 10)
```
#### Arguments

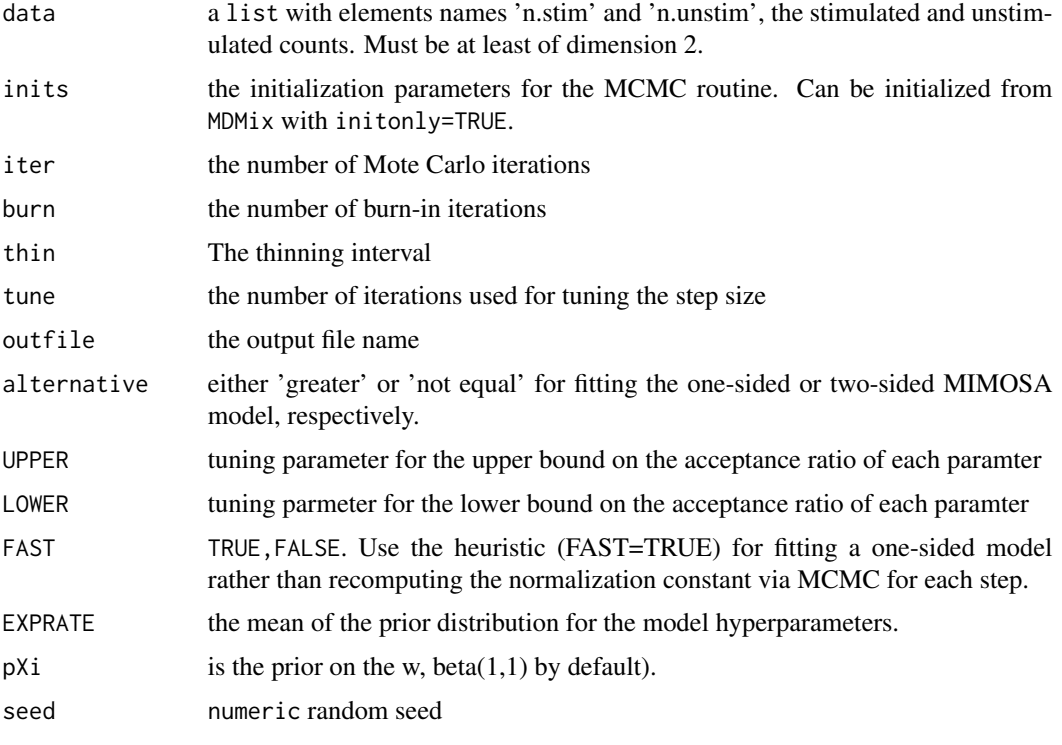

asinh\_trans *asinh\_trans*

#### Description

Arcsinh transform for ggplot2

#### Usage

```
asinh_trans(c)
```
#### Arguments

c numeric cofactor for asinh trasnform. Default 1.

#### <span id="page-3-0"></span>Details

Arcsinh transform for use with coord\_trans in ggplot2

#### Value

transform

#### Author(s)

Greg Finak

BetaMixResult-class *The output of fitting Beta-Binomial EM implementation* BetaMix*.*

#### Description

BetaMix will return an object of this class.

boxplotMIMOSAResultList

*boxplotMIMOSAResultList*

#### Description

Boxplots of MIMOSA

#### Usage

```
boxplotMIMOSAResultList(data, title = "A Boxplot", x_axis_category = NULL,
  cofactor = 5000, line = TRUE, threshold = 0.005)
```
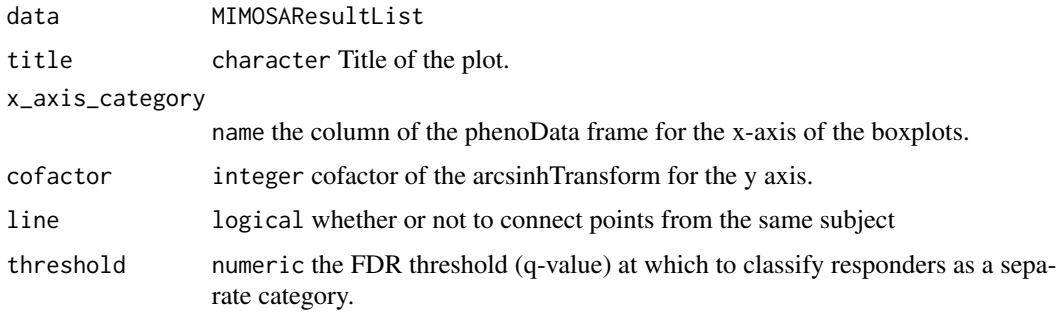

#### <span id="page-4-0"></span>combine.MIMOSA 5

#### Details

Generate boxplots for MIMOSA positivity calls.

#### Value

ggplot object.

#### Author(s)

Greg Finak

combine.MIMOSA *Combine MIMOSAResultList objects*

#### Description

Combine two or more MIMOSAResultList objects

#### Usage

combine.MIMOSA(x, y, ...)

#### Arguments

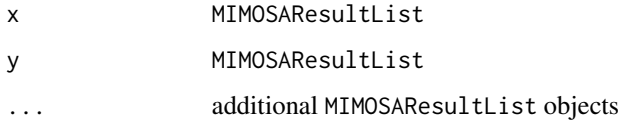

#### Details

Combines two or more MIMOSAResultList objects. The method is light on error checking so the results should be from the same MIMOSAExpressionSet object.

#### Value

a MIMOSAResultList

#### Author(s)

Greg Finak

#### <span id="page-5-1"></span><span id="page-5-0"></span>ConstructMIMOSAExpressionSet

*A wrapper for constructing an Expression Set for MIMOSA*

#### Description

Calls a series of other functions that will reshape and refactor the data frame into the right format for use by MIMOSA Standardized for use with internal SCHARP data sets. We provide some default arguments as examples. Currently slow, and very much prototype code.

#### Usage

```
ConstructMIMOSAExpressionSet(thisdata, reference = quote(STAGE %in% "CTRL" &
 PROTEIN %in% "Media+cells"), measure.columns = c("Neg", "Pos"),
 other.annotations = setdiff(colnames(thisdata), measure.columns),
  default.cast.formula = component ~ ..., .variables = quote(.(PTID, TESTDT,
 ASSAYID, PLATEID)), featureCols = 1, ref.append.replace = "_NEG")
```
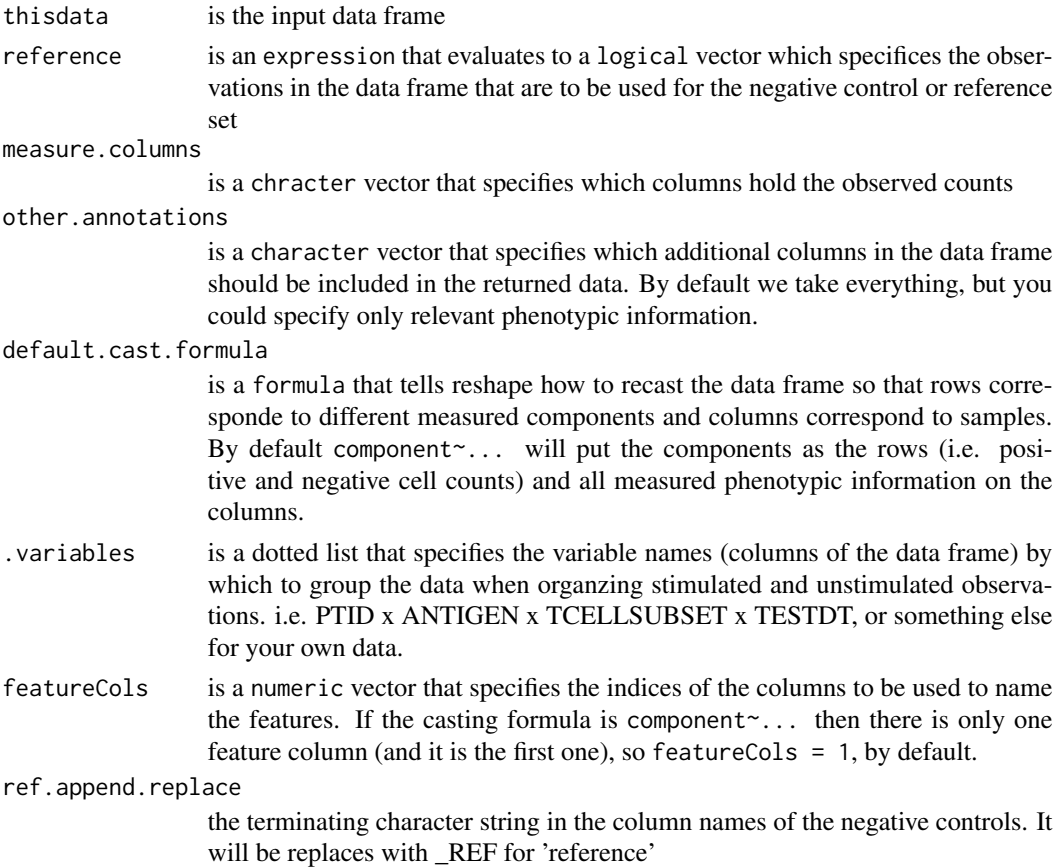

#### <span id="page-6-0"></span>countsTable 7 and 7 and 7 and 7 and 7 and 7 and 7 and 7 and 7 and 7 and 7 and 7 and 7 and 7 and 7 and 7 and 7 and 7 and 7 and 7 and 7 and 7 and 7 and 7 and 7 and 7 and 7 and 7 and 7 and 7 and 7 and 7 and 7 and 7 and 7 and

#### Examples

```
data(ICS)
E<-ConstructMIMOSAExpressionSet(ICS,
  reference=ANTIGEN%in%'negctrl',measure.columns=c('CYTNUM','NSUB'),
  other.annotations=c('CYTOKINE','TCELLSUBSET','ANTIGEN','UID'),
  default.cast.formula=component~UID+ANTIGEN+CYTOKINE+TCELLSUBSET,
  .variables=.(TCELLSUBSET,CYTOKINE,UID),
  featureCols=1,ref.append.replace='_REF')
```
<span id="page-6-1"></span>

countsTable *Extract the table of counts from a MIMOSA model*

#### Description

Extract the table of counts from a MIMOSA model

#### Usage

```
countsTable(object, proportion = FALSE)
## S4 method for signature 'MIMOSAResult'
countsTable(object, proportion = FALSE)
## S4 method for signature 'MCMCResult'
countsTable(object, proportion = FALSE)
## S4 method for signature 'MDMixResult'
countsTable(object, proportion = FALSE)
## S3 method for class 'MIMOSAResultList'
countsTable(object, proportion = FALSE)
## S4 method for signature 'MIMOSAResultList'
```

```
countsTable(object, proportion = FALSE)
```
#### Arguments

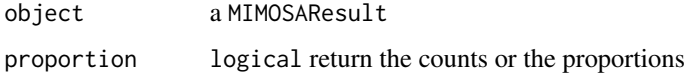

#### Value

a data.frame of counts to which the model was fit.

a data.frame of counts for the stimulated and unstimulated samples

```
data(ICS)
E<-ConstructMIMOSAExpressionSet(ICS,
  reference=ANTIGEN%in%'negctrl',measure.columns=c('CYTNUM','NSUB'),
  other.annotations=c('CYTOKINE','TCELLSUBSET','ANTIGEN','UID'),
  default.cast.formula=component~UID+ANTIGEN+CYTOKINE+TCELLSUBSET,
  .variables=.(TCELLSUBSET,CYTOKINE,UID),
  featureCols=1,ref.append.replace='_REF')
result<-MIMOSA(NSUB+CYTNUM~UID+TCELLSUBSET+CYTOKINE|ANTIGEN,
    data=E, method='EM',
    subset=RefTreat%in%'Treatment'&ANTIGEN%in%'ENV',
    ref=ANTIGEN%in%'ENV'&RefTreat%in%'Reference')
head(countsTable(result))
head(countsTable(result,proportion=TRUE))
```
fdr *Compute the fdr (q-value) from posterior probabilities*

#### Description

Given the z's from a MIMOSA model, calculates the q-values for each observation.

#### Usage

```
fdr(z)
## S3 method for class 'matrix'
fdr(z)
## S3 method for class 'MIMOSAResult'
fdr(z)
## S3 method for class 'MIMOSAResultList'
fdr(z)
```
#### Arguments

z matrix of posterior probabilties, or a MIMOSAResult, or MIMOSAResultList

#### Value

a vector of q-values or a list of vectors of q-values.

<span id="page-7-0"></span>8 fdreuwing the state of the state of the state of the state of the state of the state of the state of the state of the state of the state of the state of the state of the state of the state of the state of the state of th

```
data(ICS)
E<-ConstructMIMOSAExpressionSet(ICS,
                        reference=ANTIGEN%in%'negctrl',measure.columns=c('CYTNUM','NSUB'),
                          other.annotations=c('CYTOKINE','TCELLSUBSET','ANTIGEN','UID'),
                         default.cast.formula=component~UID+ANTIGEN+CYTOKINE+TCELLSUBSET,
                                .variables=.(TCELLSUBSET,CYTOKINE,UID),
                               featureCols=1,ref.append.replace='_REF')
result<-MIMOSA(NSUB+CYTNUM~UID+TCELLSUBSET+CYTOKINE|ANTIGEN,
   data=E, method='EM',
   subset=RefTreat%in%'Treatment'&ANTIGEN%in%'ENV',
   ref=ANTIGEN%in%'ENV'&RefTreat%in%'Reference')
qvalues<-fdr(result)
```
getZ *Extract the posterior probabilities of response from a MIMOSA model*

#### Description

Extract the posterior probabilities of response from a MIMOSA model Extract the component weights from a MIMOSA model

#### Usage

getZ(x) ## S3 method for class 'MIMOSAResultList' getZ(x) ## S3 method for class 'MIMOSAResult' getZ(x) getW(x) ## S3 method for class 'MIMOSAResultList' getW(x) ## S3 method for class 'MIMOSAResult' getW(x)

#### Arguments

x output from a MIMOSA model

#### Value

a matrix of posterior probabilities a vector of component weights

<span id="page-8-0"></span> $\text{getZ}$  9

```
data(ICS)
E<-ConstructMIMOSAExpressionSet(ICS,
  reference=ANTIGEN%in%'negctrl',measure.columns=c('CYTNUM','NSUB'),
  other.annotations=c('CYTOKINE','TCELLSUBSET','ANTIGEN','UID'),
  default.cast.formula=component~UID+ANTIGEN+CYTOKINE+TCELLSUBSET,
  .variables=.(TCELLSUBSET,CYTOKINE,UID),
  featureCols=1,ref.append.replace='_REF')
result<-MIMOSA(NSUB+CYTNUM~UID+TCELLSUBSET+CYTOKINE|ANTIGEN,
    data=E, method='EM',
    subset=RefTreat%in%'Treatment'&ANTIGEN%in%'ENV',
    ref=ANTIGEN%in%'ENV'&RefTreat%in%'Reference')
    getZ(result)
data(ICS)
E<-ConstructMIMOSAExpressionSet(ICS,
  reference=ANTIGEN%in%'negctrl',measure.columns=c('CYTNUM','NSUB'),
  other.annotations=c('CYTOKINE','TCELLSUBSET','ANTIGEN','UID'),
  default.cast.formula=component~UID+ANTIGEN+CYTOKINE+TCELLSUBSET,
  .variables=.(TCELLSUBSET,CYTOKINE,UID),
  featureCols=1,ref.append.replace='_REF')
result<-MIMOSA(NSUB+CYTNUM~UID+TCELLSUBSET+CYTOKINE|ANTIGEN,
    data=E, method='EM',
    subset=RefTreat%in%'Treatment'&ANTIGEN%in%'ENV',
    ref=ANTIGEN%in%'ENV'&RefTreat%in%'Reference')
getW(result)
```
ICS *Stimulated and unstimulated T-cell counts for an ICS assay*

#### **Description**

A data set containing T-cell counts for various stimulations and cytokines in an ICS assay.

#### Format

A data frame with 3960 rows

#### Details

- pos. The positive cell counts
- neg. The negative cell counts
- fname. The feature name (cytokine) measured
- parent. The parent T-cell population
- antigen. The antigen stimulation for this sample
- ID. The subject ID

<span id="page-9-0"></span>

<span id="page-10-0"></span>

#### Description

This function fits the multinomial dirichelt MIMOSA model using EM. It can also be used to initialize the model parameters for the MCMC model.

#### Usage

```
MDMix(data = NULL, modelmatrix = NULL, alternative = "greater",
  initonly = FALSE)
```
#### Arguments

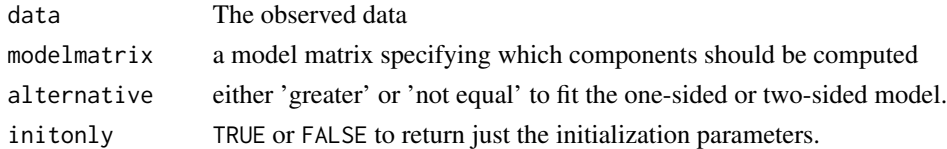

#### Value

An object of class MDMixResult

#### Author(s)

Greg Finak TODO filtering of pu>ps needs to be corrected here.

<span id="page-10-1"></span>

MIMOSA *Fit a MIMOSA Model*

#### Description

This method fits a MIMOSA model to count data stored in an ExpressionSet object.

#### Usage

```
MIMOSA(formula, data, ...)
```
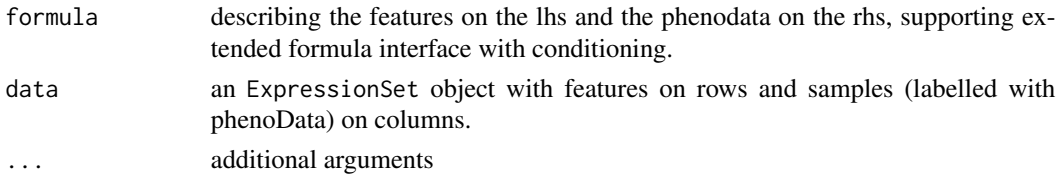

#### <span id="page-11-0"></span>Details

The ExpressionSet should be fully annotated with featureData and phenoData. For ICS data, for example, features would be positive and negative counts for different cytokine producing cell subsets (i.e. IFNg\_pos, IFNg\_neg) The formula lhs should contain features and the rhs should contain phenotypic variable. See the vignette for an example.

#### Value

an object of type MIMOSAResult

#### See Also

[MIMOSA-package](#page-1-1) [ConstructMIMOSAExpressionSet](#page-5-1) [MIMOSAResult](#page-12-1)

#### Examples

```
data(ICS)
E<-ConstructMIMOSAExpressionSet(ICS,
  reference=ANTIGEN%in%'negctrl',measure.columns=c('CYTNUM','NSUB'),
  other.annotations=c('CYTOKINE','TCELLSUBSET','ANTIGEN','UID'),
  default.cast.formula=component~UID+ANTIGEN+CYTOKINE+TCELLSUBSET,
  .variables=.(TCELLSUBSET,CYTOKINE,UID),
  featureCols=1,ref.append.replace='_REF')
```

```
result<-MIMOSA(NSUB+CYTNUM~UID+TCELLSUBSET+CYTOKINE|ANTIGEN,
   data=E, method='EM',
   subset=RefTreat%in%'Treatment'&ANTIGEN%in%'ENV',
   ref=ANTIGEN%in%'ENV'&RefTreat%in%'Reference')
```
MIMOSAExpressionSet *Construct an ExpressionSet for MIMOSA*

#### Description

Starting from a reshaped data frame in the correct format, construct an ExpressionSet object that can be used with MIMOSA.

#### Usage

```
MIMOSAExpressionSet(df, featureCols)
```
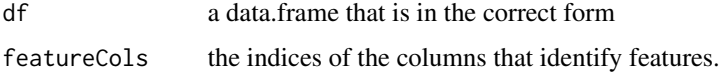

#### <span id="page-12-0"></span>MIMOSAResult 13

#### Details

The featureCols will be used to construct feature names, and these columns will be dropped from the exprs matrix. The column names are assumed to have names that contain '\_' characters separating phenotypic characteristics. These would be generated automatically if the data frame was constrcuted with 'reshape'. They are used to construct the phenoData for the expression set

#### Examples

```
E<-ConstructMIMOSAExpressionSet(ICS,
  reference=ANTIGEN%in%'negctrl',measure.columns=c('CYTNUM','NSUB'),
  other.annotations=c('CYTOKINE','TCELLSUBSET','ANTIGEN','UID'),
  default.cast.formula=component~UID+ANTIGEN+CYTOKINE+TCELLSUBSET,
  .variables=.(TCELLSUBSET,CYTOKINE,UID),
  featureCols=1,ref.append.replace='_REF')
```
<span id="page-12-1"></span>MIMOSAResult *Stores the result of a MIMOSA fitted model*

#### Description

MIMOSA returns an object of MIMOSAResult irrespective of which method / implementation is used to fit the data.

MIMOSAResult-class *Stores the result of a MIMOSA fitted model*

#### Description

MIMOSA returns an object of MIMOSAResult irrespective of which method / implementation is used to fit the data.

pData,MIMOSAResult-method

*pData extract the phenoData table from a MIMOSA result*

#### Description

pData extract the phenoData table from a MIMOSA result

#### Usage

```
## S4 method for signature 'MIMOSAResult'
pData(object)
## S4 method for signature 'MDMixResult'
pData(object)
## S4 method for signature 'MCMCResult'
pData(object)
pData.MIMOSAResultList(object)
```

```
## S4 method for signature 'MIMOSAResultList'
pData(object)
```
#### Arguments

object is the MIMOSAResult returned from a call to MIMOSA

#### Details

Extracts the phenoData data.frame from a MIMOSAResult object

#### Value

an object of type data.frame

print.MIMOSAResultList

*Print a MIMOSAResultList*

#### Description

Print a summary of the list of results returned by a call to MIMOSA

#### Usage

```
## S3 method for class 'MIMOSAResultList'
print(x, \ldots)
```
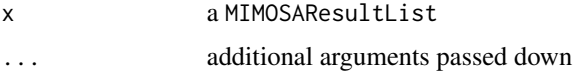

<span id="page-13-0"></span>

<span id="page-14-0"></span>show *show*

#### Description

Show a MIMOSAResultList

#### Usage

```
## S4 method for signature 'MIMOSAResult'
show(object)
```
#### Arguments

object MIMOSAResultList

#### Details

Show a summary of a MIMOSAResultList.

volcanoPlot *Volcano plot for a MIMOSA model*

#### Description

Plots effect size vs posterior probablilty of response from a MIMOSAResultList, faceting by the conditioning variables.

#### Usage

```
volcanoPlot(x, effect_expression = NA, facet_var = NA, threshold = 0.01)
```
#### Arguments

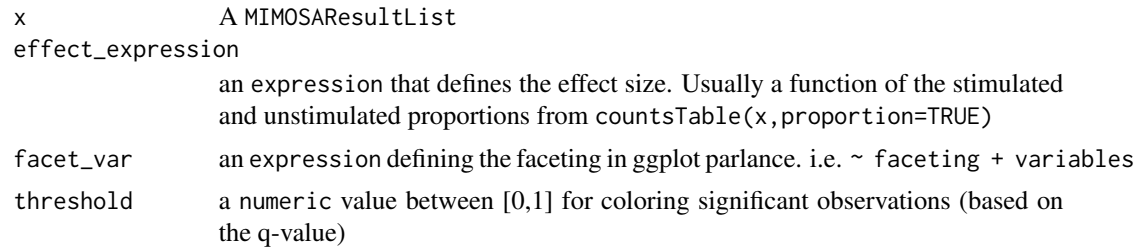

#### See Also

[countsTable](#page-6-1)

```
data(ICS)
E<-ConstructMIMOSAExpressionSet(ICS,
  reference=ANTIGEN%in%'negctrl',measure.columns=c('CYTNUM','NSUB'),
  other.annotations=c('CYTOKINE','TCELLSUBSET','ANTIGEN','UID'),
  default.cast.formula=component~UID+ANTIGEN+CYTOKINE+TCELLSUBSET,
  .variables=.(TCELLSUBSET,CYTOKINE,UID),
  featureCols=1,ref.append.replace='_REF')
result<-MIMOSA(NSUB+CYTNUM~UID+TCELLSUBSET+CYTOKINE|ANTIGEN,
    data=E, method='EM',
    subset=RefTreat%in%'Treatment'&ANTIGEN%in%'ENV',
    ref=ANTIGEN%in%'ENV'&RefTreat%in%'Reference')
volcanoPlot(result,CYTNUM-CYTNUM_REF)
```
## <span id="page-16-0"></span>Index

```
∗Topic datasets
    ICS, 10
.fitMCMC, 2
asinh_trans, 3
BetaMixResult-class, 4
boxplotMIMOSAResultList, 4
combine.MIMOSA, 5
ConstructMIMOSAExpressionSet, 2, 6, 12
countsTable, 7, 15
countsTable,MCMCResult-method
        (countsTable), 7
countsTable,MDMixResult-method
        (countsTable), 7
countsTable,MIMOSAResult-method
        (countsTable), 7
countsTable,MIMOSAResultList-method
        (countsTable), 7
countsTable.MIMOSAResultList
        (countsTable), 7
fdr, 8
getW (getZ), 9
getZ, 9
ICS, 10
MDMix, 11
MIMOSA, 2, 11
MIMOSA,formula,ExpressionSet-method
        (MIMOSA), 11
MIMOSA-package, 2
MIMOSAExpressionSet, 12
MIMOSAResult, 12, 13
MIMOSAResult-class, 13
pData,MCMCResult-method
        (pData,MIMOSAResult-method), 13
```

```
pData,MDMixResult-method
        (pData,MIMOSAResult-method), 13
pData,MIMOSAResult-method, 13
pData,MIMOSAResultList-method
        (pData,MIMOSAResult-method), 13
pData.MIMOSAResultList
        (pData,MIMOSAResult-method), 13
print.MIMOSAResultList, 14
```

```
show, 15
show,MIMOSAResult-method (show), 15
```
volcanoPlot, [15](#page-14-0)